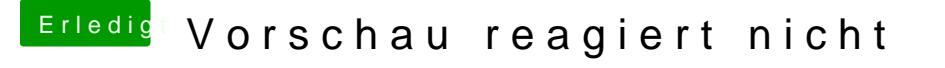

Beitrag von Funnyland vom 6. März 2019, 20:38

## [CMMCh](https://www.hackintosh-forum.de/user/56401-cmmchris/)ris

Habe auch das Problem das Vorschau bei meinem System nur geht wenn obwohl ich auf 17.1 laufen sollten. Mit NoVPAJpeg.kext Läuft der Vorschau geht nur leider habe ich es bis jetzt nicht hin bekommen ohne NoV